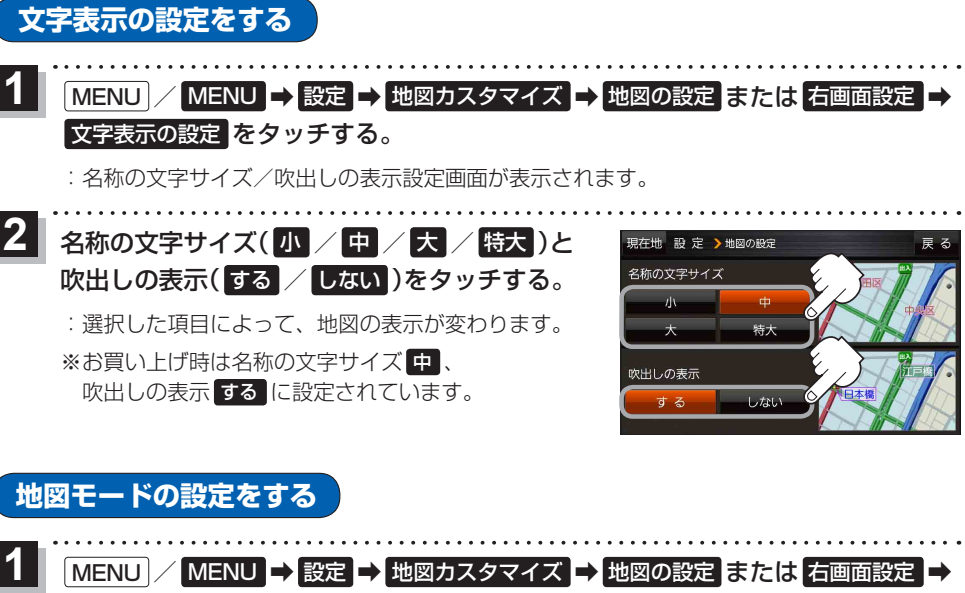

. . . . . . . . . .

## 地図モード をタッチする。

:地図モード/3D地図視角調整画面が表示されます。

**2 変更したい項目をタッチする。** 

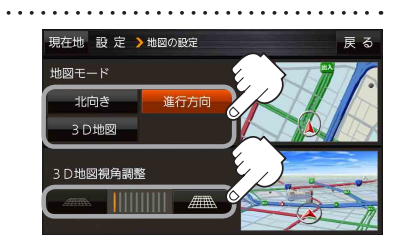

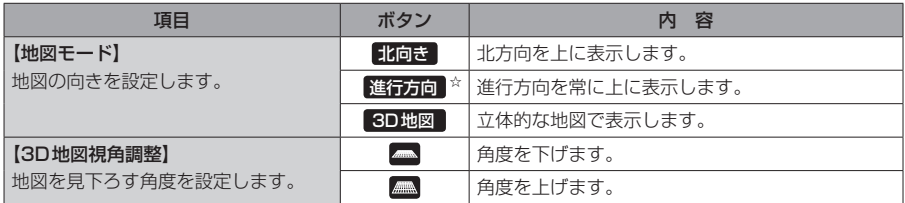

☆はお買い上げ時の設定です。

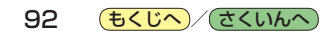